# A Debugger for Probabilistic Programs

Alexander Hoppen and Thomas Noll[0000−0002−1865−1798]

Software Modelling and Verification Group RWTH Aachen University, 52056 Aachen, Germany alexander.hoppen@rwth-aachen.de, noll@cs.rwth-aachen.de

Abstract. Debuggers play an integral role in modern software development workflows. They not only aid a software developer in finding and removing bugs in a faulty program but also allow to explore its semantics in an interactive way. This is especially useful for software that exhibits non-deterministic behaviour, such as probabilistic programs, for which debugging support is currently scarce. In this paper, we provide a theoretical foundation for recording-based debuggers for imperative probabilistic programs supporting randomised choice, conditioning, and loops. In order to handle different branches of execution, we take a semanticsbased approach that employs weakest preexpectations and that introduces iteration bounds for approximating the behaviour of potentially non-terminating loops. Moreover, we present a prototype implementation of our framework.

Keywords: probabilistic programs · debugging · semantics-based methods · weakest preexpectations

## 1 Introduction

Debugging plays an integral role in modern software development workflows. In its broad sense, it is understood as the process of finding and resolving bugs (that is, defects or problems that prevent correct operation) within computer programs (or hardware). Debugging strategies can involve interactive debugging, various forms of testing, monitoring and profiling, and many more techniques. Here we are particularly interested in interactive debugging, which allows software to be inspected at the source code level by stepping through commands, setting breakpoints, and examining and changing variable values whenever execution is paused. Many programming languages and software development environments offer tool support to aid in this activity, known as debuggers [13]. While traditional debuggers only allow forward execution of a program, recording-based debuggers like Mozilla's rr debugger [4] also enable the user to jump to previous execution states.

In contrast to their name (and their original intention), debuggers not only aid a software developer in finding and removing bugs in faulty programs. Rather, the possibility of executing a program step-by-step and inspecting variable values at intermediate states allows a software engineer who is unfamiliar with a

program to explore its semantics in an interactive way. This is especially useful in situations where the program's semantics are non-obvious at first glance. Such situations can include programs that exhibit non-deterministic control flow due to, e.g., concurrency or stochastic behaviour. Here, it is crucial that a software developer is able to follow several paths of execution in order to cover all scenarios.

This, in particular, applies to probabilistic programs, which implement a programming paradigm in which probabilistic models are specified using a probabilistic programming language and inference for these models is performed automatically. It attempts to unify probabilistic modelling and traditional generalpurpose programming in order to make the former easier and more widely applicable [7].

Use cases of probabilistic programs include both randomised variants of deterministic algorithms like randomised Quicksort, which compute a deterministic result with a non-deterministic runtime behaviour, as well as the description of complex probability distributions in a structured, algorithmic way. In this paper, we focus our attention on the latter. Such programs typically terminate almost surely, that is with probability one.

We note that debuggers for probabilistic programming languages, both traditional and recording-based, are currently scarce.

In this paper, we provide the theoretical foundations on which recordingbased debuggers for probabilistic programming languages can be built. As indicated before, the key obstacle that needs to be overcome in order to build such a debugger is that in the presence of probabilistic branching operations, there no longer exists a unique execution path. To resolve this execution ambiguity, we introduce two new debugger commands Step Into True and Step Into False that allow the user to jump into one of the two execution branches in such probabilistic cases. These commands are supported by implicit observations that restrict the execution to exactly one of the two execution branches. In addition, we employ loop iteration bounds for approximating the behaviour of potentially non-terminating loops, thereby making the program's semantics computable.

The remainder of this paper is organised as follows. We continue in Section 2 with a discussion of related work, followed by the introduction of the probabilistic programming language employed in this paper in Section 3. Section 4 provides the semantic foundations of our debugging approach in terms of weakest preexpectations, and Section 5 describes the approximation of loops by iteration bounds. Section 6 constitutes the core part of our paper, in which we formally investigate how to compute weakest preexpectations for intermediate states of a program's execution. Finally, Section 7 sketches a prototype implementation of our approach, and Section 8 concludes with some final remarks and possible directions for future work.

## 2 Related Work

Owing to the importance of debugging within the software development life cycle, there exists extensive literature on general debugging approaches [21, 24], debuggers [13, 1], and language-specific techniques for e.g.  $C++$  [22, 9] and Java [2, 3].

However, as mentioned in the introduction, debugging support for probabilistic programming languages is currently scarce. The only approach we are aware of is the Depp tool [16], which employs a programming model that supports constructs for invoking inference in the language and that represents such inference operations using an extended form of Bayesian networks. This allows to automatically identify programming errors such as the assumption of independence between variables that are actually correlated, or premature inference operations. However, in contrast to our approach, analysing the detailed behaviour of probabilistic program by interactive, step-wise execution is not supported.

Another important development is the Storm framework [6]. It does not itself provide debugging features but allows the reduction of probabilistic programs by leveraging both generic code/data transformations from compiler testing and domain-specific, probabilistic transformations. This way, it enables simplified debugging and localisation of faults.

Moreover, probabilistic reasoning has been employed to improve classical debugging by computing a probabilistic model of the dependencies in the program, allowing to focus on the "most impacted" parts of a program [20], to localise faults more effectively [25, 17], or to combine human-like reasoning with program semantics-based analysis [23].

It is also worth mentioning that probabilistic programming is not the only domain where debugging activities are complicated by non-determinism. Debugging concurrent programs, for example, is extremely challenging due to nondeterminism in thread scheduling [19, 14].

Weakest precondition reasoning was established in a classical setting by Dijkstra [5] and has been extended to provide semantic foundations for probabilistic programs by McIver and Morgan [15], who also coined the term weakest preexpectations (WP). Their relation to operational models is studied in [8]. Moreover, weakest precondition reasoning has been shown to be useful for obtaining bounds on the expected resource consumption [18] and, in particular, the expected runtime [12] of probabilistic programs. To the best of our knowledge, the present paper is the first one to apply this approach as a semantic framework for debugging and to offer interactive debugging support for probabilistic programs.

### 3 Probabilistic Programs

To start, let us introduce the probabilistic programming language which we will be working with in this paper. It has a C-like syntax and supports the standard probabilistic constructs of probabilistic choice and observe-statements. An example of such a program can be seen in Figure 1. prob-statements behave

similar to if-statements but execute the prob-branch with the given probability and the (optional) else-branch otherwise. An observe-statement only continues program execution for those execution branches that satisfy its condition.

```
1 bool aliceInfectious = true
2 bool bobInfected = false
3 while aliceInfectious {
4 prob 0.1 {
5 bobInfected = true
6 }
7 prob 0.6 {
8 aliceInfectious = false
9 }
10 }
```
Fig. 1. A structured probabilistic program modelling the transmission of the SARS-CoV2 virus.

Example 1. Figure 1 displays a valid probabilistic program, modelling a hypothetical transmission of the  $SARS-CoV2$  virus.<sup>1</sup> Suppose there are two people, Alice and Bob, who meet every day. Alice is initially infected with the virus. While she is infectious, every time they meet, there is a 10% chance that she infects Bob. The next day she continues to be infectious with a likelihood of 40%.

We would now like to know with which probability Bob also catches the virus, i.e. the likelihood that bobInfected is true at the end of program execution. Using weakest preexpectations as described in the following sections, one can show that this probability is 15.62%.

**Definition 1 (Abstract syntax).** A program  $P$  is either

- the empty program  $P = ()$  or
- $-$  a single statement s together with the line number<sup>2</sup> l ∈ N at which this statement started:  $P = (l, s)$ , or
- the sequential composition  $P = (P_1, P_2)$  of two programs, where  $P_2$  is executed after  $P_1$ .

Let  $\mathbb Q$  be the set of all valid programs and let  $\mathcal V$  be the set of variables defined in a program  $P \in \mathbb{Q}$ . We refer to a program  $P = (l, s)$  as  $P = s$  if we do not care about the line number.

Definition 2 (Observe-removed program). Given a program  $P \in \mathbb{Q}$ , let  $\overline{P}$ be the program in which all observe-statements have been removed.

 $1$  The example does not claim to be medically correct in any way.

<sup>2</sup> For simplicity's sake, we assume that there is only one statement per line. Otherwise information about the starting column needs to be included in  $l$  to make each statement-line-number-combination unique.

### 4 Weakest Preexpectations

A standard way of capturing the semantics of a probabilistic program is the computation of weakest preexpectations. For a thorough explanation of these, we refer to [15]. In the following, we give a short recap and apply the standard definitions to our language.

**Definition 3 (Iverson brackets).** Given a boolean value  $b \in \mathbb{B}$ , we define the Iverson brackets as

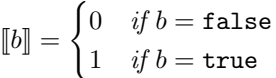

Definition 4 (Variable assignment function). We define the set of partial functions that map declared variables to their values as  $A = (\mathcal{V} \rightarrow (\mathbb{B} \cup \mathbb{R}))$ .

**Definition 5 (Expectation).** An expectation is a function that maps variable assignments to probabilities. We define  $\mathbb{P} = \{p \in \mathbb{R} \mid 0 \leq p \leq 1\}$  as the set of all probabilities and  $\mathbb{E} = (\mathbb{A} \to \mathbb{P})$  as the set of all expectations.<sup>3</sup>

In the following, we restrict ourselves to such expectations that can be expressed as finite arithmetic expressions over  $\mathcal V$ . An expectation refers to both the function and the arithmetic expression that describes it. It will become clear from the context which representation is meant.

**Definition 6 (Variable replacement).** For an expectation  $f \in \mathbb{E}$ , we let  $f[var := expr]$  denote the expectation that results from replacing all occurrences of var  $\in V$  in the definition of f by the arithmetic expression expr over  $V$ .

Example 2. For  $f = \llbracket y = 1 \rrbracket \in \mathbb{E}$  we have  $f[y := 2] = \llbracket 2 = 1 \rrbracket = 0.$ 

**Lemma 1.**  $\mathbb E$  forms a complete partial order and the lfp and gfp fixed-point operators are thus well-defined for continuous functions on  $\mathbb E$  (cf. [15, p. 183]).

Given these preliminaries, we can now define the weakest preexpectation operator wp.

**Definition 7** (wp). For a program  $P \in \mathbb{Q}$  and an expectation  $f \in \mathbb{E}$ , the weakest preexpectation  $wp(P, f)$  of  $f \in \mathbb{E}$  is defined according to Figure 2.

Lemma 2. The wp operator is Scott-continuous and thus also monotonic in the second component (cf. [8, Lemma 34]).

<sup>&</sup>lt;sup>3</sup> In [15, p. 16] expectations are defined as functions that map to  $\mathbb{R}_{\geq 0}$ . We are more restrictive by choosing the image  $P$  since we are only interested in computing the probability that a variable takes a certain value, i.e. the weakest preexpectation of an expectation  $f = \llbracket x = \xi \rrbracket$  with  $x \in V$  and  $\xi$  being a constant. The estimation of the approximation error in Section 5.3 also requires this restricted image.

| $\boldsymbol{P}$                                                  | wp(P, f)                                                                                                    |
|-------------------------------------------------------------------|----------------------------------------------------------------------------------------------------|
|                                                                   |                                                                                                    |
| $(P_1, P_2)$                                                      | $\vert \mathsf{wp}(P_1, \mathsf{wp}(P_2, f)) \vert$                                                                                                 |
| $(int   float   bool   \varepsilon) var = expr   f   var := expr$ |                                                                                                    |
| observe expr                                                      | $\Vert [expr] \cdot f$                                                                                                    |
| if $expr \{P_{if}\}$ else $\{P_{else}\}$                          | $\ \bar{f}[exp r]\cdot \mathsf{wp}(P_{\text{if}},f) + [\neg exp r]\cdot \mathsf{wp}(P_{\text{else}},f)$                                             |
| prob $expr \{P_{if}\}$ else { $P_{else}$ }                        | $\left  \exp r \cdot \textsf{wp}(P_{\text{if}}, f) + (1 - \exp r) \cdot \textsf{wp}(P_{\text{else}}, f) \right $                                    |
| while $expr \{P_{body}\}$                                         | $\left \text{Ifp } X. \left(\left[\exp r\right] \cdot \text{wp}(P_{\text{body}}, X) + \left[\left[\neg \exp r\right] \right] \cdot f\right)\right $ |
|                                                                   |                                                                                                    |

Fig. 2. Transformation functions of the wp operator.

In order to account for violated observe-statements, the weakest preexpectation returned by the wp operator needs to be normalised with respect to the probability that all observe-statements are satisfied during the run, which can be computed using the weakest liberal preexpectation operator as  $\mathsf{wlp}(P, 1)$ .

**Definition 8** (wlp). The definition of wlp is equal to the definition of wp (while recursing to wlp) with the only difference that we use the greatest fixed point gfp instead of the least fixed point lfp for loops.

Lemma 3. wlp is Scott-continuous and monotonic in the second component like wp (cf. [8, Lemma  $34$ ]).

Definition 9 (Conditional weakest preexpectation). The probability that a postexpectation f is satisfied after program execution, given that all observestatements were satisfied during the run, is represented by the conditional weakest preexpectation  $\frac{\text{wp}(P,f)}{\text{wp}(P,1)}$ . This is the value we are interested in computing.

In Section 5.3 we will employ a new weakest observe-ignoring preexpectation operator woip as a correction term.

Definition 10 (woip). The woip *operator is defined like* wp *(recursing to* woip) but ignores observe-statements, that is woip(observe  $expr, f) = f$ .

**Observation 1.** We have woip $(P, f) = \text{wp}(\overline{P}, f)$  where  $\overline{P}$  is the observe-removed program defined in Definition 2.

Lemma 4. The woip operator is Scott-continuous and thus also monotonic in the second component.

*Proof.* Since woip $(P, f) = \text{wp}(\overline{P}, f)$ , woip inherits the properties of wp described in Lemma 2.

## 5 Loop Iteration Bounds

While the definition of weakest preexpectations offers a well-founded basis for determining a probabilistic program's semantics, it does not directly provide an algorithmic access because the least (resp. greatest) fixed point of a loop is not computable in general. To solve this problem, we introduce loop iteration bounds. Intuitively, an iteration bound for a loop in a program  $P$  is a non-negative integer  $b \in \mathbb{N}$ . Whenever the execution of P would traverse the loop more than b times, we declare that execution branch as having diverged and stop its execution.

Observation 2. We can view the loop iteration bounds as a syntactic transformation of the program. When imposing an iteration bound  $b$  on a loop, we are replacing the loop by a series of  $b$  if-statements as follows:

```
1 if expr {
2 P_{\text{body}}3 }
4 // repeat if -statement b times
5
6 if expr {
7 while true {}
8 }
```
Observation 3. The weakest preexpectations of the code snippet in Observation 2 are computable because for the concluding loop  $P =$  while true {}, we know that  $wp(P, f) = 0$ ,  $wp(P, f) = 1$  and  $woip(P, f) = 0$  for all  $f \in \mathbb{E}$ .

Essentially, what we are doing when introducing loop iteration bounds is trading computability for correctness since we are now approximating loops. We are able to do so because we do not need to compute values that are correct to the last decimal digit. For applications like debugging, it is usually sufficient to compute approximate values for variables together with an approximation error. Therefore, we need to find suitable loop iteration bounds that are large enough to yield results with the desired accuracy while at the same time being as small as possible to ensure efficiency.

Definition 11 (Loop iteration bounds). The loop iteration bounds of a program P are described by a partial function  $\beta: \mathbb{Q} \to \mathbb{N}$  that assigns to each subprogram P of the form (l, while expr {  $P_{\text{body}}$  }) an integer  $\beta(P)$  that limits the number of times this loop can be traversed.

#### 5.1 Bounded Preexpectation Transformers

With this intuitive definition of loop iteration bounds at hand, let us define the wp<sub>β</sub>, wlp<sub>β</sub> and woip<sub>β</sub> operators that compute the weakest (liberal, observeignoring) preexpectation of a postexpectation  $f \in \mathbb{E}$  with respect to a program  $P \in \mathbb{Q}$  when taking loop iteration bounds  $\beta$  into account.

**Definition 12** (wp<sub>β</sub>). The weakest preexpectation transformer wp<sub>β</sub>(P,f) of a program P while respecting loop iteration bounds  $\beta$  is analogous to that of wp in

Definition 7 (while recursing to  $wp_{\beta}$ ) for all non-loop statements P. For P = while  $expr \{ P_{body} \}$ , we have:

$$
\mathsf{wp}_{\beta}(P, f) = \lambda^{\beta(P)}([\neg \text{expr}] \cdot f)
$$
  
with  $\lambda(f) = [\text{expr}] \cdot \mathsf{wp}_{\beta}(P_{\text{body}}, f) + [\neg \text{expr}] \cdot f$ 

**Observation 4.** Putting the definition of  $wp_\beta$  into context with the code snippet in Observation 2,  $(\llbracket \neg \text{expr} \rrbracket \cdot f)$  evaluates lines 6–8. Applying the  $\lambda$  function  $\beta(P)$  times evaluates the unrolled if expr {  $P_{\text{body}}$  } statement  $\beta(P)$  times.

**Lemma 5.** wp<sub>β</sub> is linear and monotonic in the second component.

Proof. Follows by structural induction on the program. The non-loop cases are trivial. For loops,  $wp_\beta$  applies the  $\lambda$  function  $\beta(P)$  times. Since  $\lambda$  is a linear combination of linear and monotonic functions (by induction), it enjoys the same properties, entailing the linearity and monotonicity of  $wp_\beta$ .

**Definition 13** (wlp<sub>β</sub>). The operator wlp<sub>β</sub> is defined analogously to wlp in Definition 8 (while recursing to  $\mathsf{wlp}_{\beta}$ ) for all non-loop statements P. For P = while  $expr \{ P_{body} \}$ , we have:

$$
\begin{aligned} \n\text{wlp}_{\beta}(P, f) &= \mu^{\beta(P)}([\![expr]\!] + [\![\neg expr]\!]\cdot f) \\ \nwith \quad \mu(f) &= [\![expr]\!]\cdot \text{wlp}_{\beta}(P_{\text{body}}, f) + [\![\neg expr]\!]\cdot f \n\end{aligned}
$$

**Lemma 6.** w $|p_{\beta}|$  is monotonic in the second component.

Proof. Follows by structural induction on the program. The non-loop cases have the same definition as  $wp_\beta$  and thus the proof carries over. For loops one proves the lemma by induction on the loop iteration bound. **Base case**  $(\beta(P) = 0)$ .

$$
\begin{aligned}\n\text{wlp}_{\beta}(P, f) &\leq \text{wlp}_{\beta}(P, g) \\
&\Leftrightarrow \mu^0([\![e]\!] + [\![\neg e]\!] \cdot f) \leq \mu^0([\![e]\!] + [\![\neg e]\!] \cdot g) \\
&\Leftarrow f \leq g\n\end{aligned} \tag{Definition 13}\n\tag{5implify}
$$

Induction case  $(b = \beta(P) > 0)$ .

$$
\begin{aligned}\n\text{wlp}_{\beta}(P, f) &\leq \text{wlp}_{\beta}(P, g) \\
&\Leftrightarrow \mu^{b}([\![e]\!] + [\![\neg e]\!] \cdot f) \leq \mu^{b}([\![e]\!] + [\![\neg e]\!] \cdot g) \quad (\text{Definition 13}) \\
&\Leftrightarrow \mu(F) \leq \mu(G) \quad (F := \mu^{b-1}([\![e]\!] + [\![\neg e]\!] \cdot f), G \text{ analogous}) \\
&\Leftrightarrow [\![e]\!] \cdot \text{wlp}_{\beta}(P_{\text{b}}, F) + [\![\neg e]\!] \cdot F \leq [\![e]\!] \cdot \text{wlp}_{\beta}(P_{\text{b}}, G) + [\![\neg e]\!] \cdot G \quad (\text{Definition 13}) \\
&\Leftarrow [\![e]\!] \cdot \text{wlp}_{\beta}(P_{\text{b}}, F) \leq [\![e]\!] \cdot \text{wlp}_{\beta}(P_{\text{b}}, G) \quad (F \leq G \text{ by induction}) \\
&\Leftarrow \text{wlp}_{\beta}(P_{\text{b}}, F) \leq \text{wlp}_{\beta}(P_{\text{b}}, G) \quad (\text{simplify}) \\
&\Leftarrow F \leq G \\
&\Leftarrow f \leq g \quad (\text{induction})\n\end{aligned}
$$

**Definition 14** (woip<sub>β</sub>). The operator woip<sub>β</sub> is defined analogously to woip in Definition 10 (while recursing to woip<sub>β</sub>) for all statements P other than loops. For  $P =$  while expr {  $P_{\text{body}}$  } we have:

$$
\begin{aligned} \n\text{woip}_{\beta}(P, f) &= \gamma^{\beta(P)}(\llbracket \neg \exp r \rrbracket \cdot f) \\ \nwith \quad \gamma(f) &= \llbracket \exp r \rrbracket \cdot \text{woip}_{\beta}(P_{\text{body}}, f) + \llbracket \neg \exp r \rrbracket \cdot f \n\end{aligned}
$$

**Corollary 1.** The functions  $\lambda$  and  $\gamma$  are linear and monotonic. The function  $\mu$ is monotonic.

Lemma 7. We have  $\mathsf{wp}_{\beta}(P,f) \leq \mathsf{woip}_{\beta}(P,f)$ .

Proof. For all statements other than observe, the lemma holds trivially since the definitions match. For observe-statements, we have  $\llbracket expr \rrbracket \cdot f \leq f \Leftarrow \llbracket expr \rrbracket \leq 1$ .

**Lemma 8.** When letting the loop iteration bounds tend towards infinity, the wp<sub>β</sub> operator has the same semantics as wp. That is

$$
\lim_{\substack{\forall P \in \text{Dom}(\beta): \\ \beta(P) \to \infty}} \text{wp}_{\beta}(P, f) = \text{wp}(P, f)
$$

The same holds for wlp<sub>β</sub> and wlp as well as woip<sub>β</sub> and woip.

Proof. Note that when expanding the loop as described in Observation 2, each if expr  $\{P_{\text{body}}\}$  statement matches the execution of one loop iteration. If this ifstatement is repeated arbitrarily often as the loop iteration bounds tend towards infinity, the corresponding semantics converges towards that of the unrestricted loop.

#### 5.2 Finding Loop Iteration Bounds Through Sampling

Having seen how loop iteration bounds can make the weakest preexpectation operator computable, we need some heuristic that determines suitable loop iteration bounds. Assuming that we are given a program which almost surely terminates (i.e. terminates with probability one), as is typically the case for programs modelling probability distributions, a simple, yet effective, method to determine such loop iteration bounds is to use a sampling-based execution that counts the number of times each loop is traversed.

In this heuristic, the program is executed n times. Each of these  $n$  runs is deterministic in the sense that each variable is assigned a unique value. A probabilistic choice executes either of the two branches with the given probability. A violated observe-statement drops the sample. For each loop, we count how many times it is traversed in each of the deterministic runs and use the maximum iteration count as the loop iteration bound.

Observation 5. When loop iteration bounds of a program without observestatements are determined using the heuristic described above, a fraction of  $1-\frac{1}{n}$ of all runs are expected to terminate within these bounds.

Thus, for any program  $P$  that terminates almost surely, even when removing observe-statements, the expected value of woip $_{\beta}(P, 1)$  is  $1 - \frac{1}{n}$ .

#### 5.3 Approximation Error

Loop iteration bounds allow us to compute weakest preexpectations by approximating loops. It is thus only natural to ask how large the approximation error is. To this aim, we need to establish bounds on the value of  $wp(P, f)$  and  $wp(P, 1)$ based on the values computed with loop iteration bounds.

**Lemma 9.** We have  $\text{wlp}(P, f) = \text{wpl}(P, f) + \text{wlp}(P, 0)$  (cf. [11, Cor. 4.26]). Since we can view the loop iteration bounds as a syntactic transformation of the program by Observation 2, the lemma also holds when taking loop iteration bounds into account.

**Lemma 10.** Let  $\beta^+$  result from the function  $\beta$  by increasing the loop iteration bound for each loop by one, that is  $\forall P \in \text{Dom}(\beta) : \beta^+(P) = \beta(P) + 1$ .

Note that if for a function  $\varphi$  parameterised on  $\beta$  we have  $\varphi(\beta) \leq \varphi(\beta^+)$ , the relation also holds in the limit (analogously for " $\geq$ "), i.e.

$$
\varphi(\beta) \le \varphi(\beta^+) \le \varphi(\beta^{++}) \le \cdots \le \lim_{\substack{\forall P \in \text{Dom}(\beta) : \\ \beta(P) \to \infty}} \varphi(\beta)
$$

Example 3. If  $\varphi(\beta) = \mathsf{wp}_{\beta}(P, f)$  for some fixed  $f \in \mathbb{E}$  and  $P \in \mathbb{Q}$  and  $\mathsf{wp}_{\beta}(P, f) \leq$  $wp_{\beta+}(P, f)$ , then

$$
\mathsf{wp}_{\beta}(P,f) \le \lim_{\substack{\forall P \in \mathsf{Dom}(\beta) : \\ \beta(P) \to \infty}} \mathsf{wp}_{\beta}(P,f) = \mathsf{wp}(P,f).
$$

Theorem 1 (Bounds on wp and wlp). We have

$$
\mathsf{wp}_{\beta}(P, f) \leq \mathsf{wp}(P, f) \leq \mathsf{wp}_{\beta}(P, f) + \big(1 - \mathsf{woip}_{\beta}(P, 1)\big)
$$
  

$$
\mathsf{wlp}_{\beta}(P, f) - \mathsf{wlp}_{\beta}(P, 0) \leq \mathsf{wlp}(P, f) \leq \mathsf{wlp}_{\beta}(P, f)
$$

Proof. We prove the bounds inequality by inequality:  $\textbf{Part 1:} \; \textsf{wp}_\beta(P,f) \leq \textsf{wp}(P,f)$ **Part 2:**  $wp(P, f) \leq wp_{\beta}(P, f) + (1 - woip_{\beta}(P, 1))$  $\mathbf{Part}$  3: wlp $_\beta(P,f) -$  wlp $_\beta(P,0) \leq$  wlp $(P,f)$  $\textbf{Part 4:} \; \textsf{wlp}(P,f) \leq \textsf{wlp}_\beta(P,f)$ 

**Proof of Part 1** ( $wp_{\beta}(P, f) \leq wp(P, f)$ ). We have

$$
wp_{\beta}(P, f) \le wp(P, f)
$$
  
\n
$$
\Leftarrow wp_{\beta}(P, f) \le wp_{\beta^+}(P, f)
$$
  
\n(Lemma 10) (\*)

Now show  $(\star)$ . If P contains no loop, the statement is trivially true since the definitions of  $wp_\beta$  and  $wp_{\beta+}$  match. For a loop  $P = \text{while } e \{P_b\}$  we have:

Base case (β(P) = 0).  
\n(★)  
\n
$$
\Rightarrow \lambda^{0}([\neg e] \cdot f) \leq \lambda^{1}([\neg e] \cdot f)
$$
\n
$$
\Leftrightarrow [\neg e] \cdot f \leq [e] \cdot \mathsf{wp}_{\beta}(P_b, [\neg e] \cdot f) + [\neg e] \cdot f
$$
\n
$$
\Leftrightarrow 0 \leq [e] \cdot \mathsf{wp}_{\beta}(P_b, [\neg e] \cdot f)
$$
\n(Definition 12)  
\n(Definition 13)  
\n(Simplify)  $\checkmark$ 

$$
Induction case (b = \beta(P) > 0).
$$
  
\n
$$
(\star)
$$
  
\n
$$
\Leftrightarrow \lambda^{b}([\neg e] \cdot f) \leq \lambda^{b+1}([\neg e] \cdot f)
$$
  
\n
$$
\Leftrightarrow \lambda^{b-1}([\neg e] \cdot f) \leq \lambda^{b}([\neg e] \cdot f)
$$
  
\n
$$
(\text{Definition 12})
$$
  
\n
$$
\Leftrightarrow \lambda^{b-1}([\neg e] \cdot f) \leq \lambda^{b}([\neg e] \cdot f)
$$
  
\n
$$
(\text{Corollary 1})
$$
  
\n
$$
\sqrt{}
$$

**Proof of Part 2** (wp $(P, f) \leq$  wp<sub> $\beta$ </sub> $(P, f) + (1 - \text{woip}_{\beta}(P, 1))$ ). We have  $\mathsf{wp}(P,f) \leq \mathsf{wp}_\beta(P,f) + \big(1 - \mathsf{woip}_\beta(P,1)\big)$  $\Leftarrow {\sf wp}(P,f) + \big(1-{\sf woip}(P,1)\big) \leq {\sf wp}_{\beta}(P,f) + \big(1-{\sf woip}_{\beta}(P,1)\big)$  $(woip(P, 1) \leq 1)$  $\Leftarrow \mathsf{wp}_{\beta^+}(P,f) + \big(1-\mathsf{woip}_{\beta^+}(P,1)\big) \leq \mathsf{wp}_{\beta}(P,f) + \big(1-\mathsf{woip}_{\beta}(P,1)\big)$ (Lemma 10)  $(\star)$ 

Now show  $(\star)$ . If P contains no loop, the statement is trivially true. For loops we have:<br> $P_{\text{max}}$  $(\partial(D) = 0)$ 

Base case (β(P) = 0).  
\n(★)  
\n
$$
\Leftrightarrow \lambda^1([\neg e] \cdot f) + (1 - \gamma^1([\neg e]) ) \leq \lambda^0([\neg e] \cdot f) + (1 - \gamma^0([\neg e]]) ) \quad \text{(Def. 12, 14)}
$$
\n
$$
\Leftrightarrow [e] \cdot \mathsf{wp}_\beta(P_b, [\neg e] \cdot f) + [\neg e] \cdot f + (1 - [[e] \cdot \mathsf{woip}_\beta(P_b, [\neg e]) - [\neg e])
$$
\n
$$
\leq [\neg e] \cdot f + (1 - [\neg e]) \qquad \qquad \text{(Definition 12, 14)}
$$
\n
$$
\Leftrightarrow [e] \cdot \mathsf{wp}_\beta(P_b, [\neg e] \cdot f) - [[e] \cdot \mathsf{woip}_\beta(P_b, [\neg e]) \leq 0 \qquad \qquad \text{(simplify)}
$$
\n
$$
\Leftrightarrow \mathsf{wp}_\beta(P_b, [\neg e] \cdot f) \leq \mathsf{woip}_\beta(P_b, [\neg e]) \qquad \qquad \text{(rearrange)}
$$
\n*(continuous on next page)*

$$
\Leftarrow \mathsf{wp}_{\beta}(P_{\mathsf{b}}, [\neg e] \cdot f) \le \mathsf{wp}_{\beta}(P_{\mathsf{b}}, [\neg e]) \tag{Lemma 7}
$$
\n
$$
\Leftarrow [\neg e] \cdot f \le [\neg e] \tag{Lemma 5}
$$
\n
$$
\Leftarrow f \le 1 \tag{3}
$$
\n
$$
\Leftarrow \text{implify} \quad \checkmark
$$

Induction case  $(b = \beta(P) > 0)$ . First reformulate the statement to show  $(\star)$ 

$$
\Leftrightarrow \lambda^{b+1}([\neg e] \cdot f) + (1 - \gamma^{b+1}([\neg e]) ) \le \lambda^b([\neg e] \cdot f) + (1 - \gamma^b([\neg e]) ) \quad (\text{Def. 12})
$$
  

$$
\Leftrightarrow \lambda^{b+1}([\neg e] \cdot f) - \lambda^b([\neg e] \cdot f) \le \gamma^{b+1}([\neg e] ) - \gamma^b([\neg e] ) \quad \text{(rearrange)} \quad (\star \star)
$$

Now show  $(\star \star)$  by induction.  $(\star\star)$  $\Leftrightarrow \lambda(\lambda^b([\neg e]\cdot f) - \lambda^{b-1}([\neg e]\cdot f)) \leq \gamma(\gamma^b([\neg e]\cdot - \gamma^{b-1}([\neg e]\cdot))$  (Corollary 1)  $\Leftrightarrow \lambda(\Lambda) \leq \gamma(\Gamma)$  (abbreviate terms inside  $\lambda$ ,  $\gamma$ )  $\Leftrightarrow$   $[ [e] \cdot \mathsf{wp}_{\beta}(P_{\mathsf{b}}, A) + [ \neg e] \cdot A \leq [e] \cdot \mathsf{woip}_{\beta}(P_{\mathsf{b}}, \Gamma) + [ \neg e] \cdot \Gamma$  (Def. 12, 14)  $\Leftarrow [\![e]\!] \cdot \mathsf{wp}_{\beta}(P_{\mathrm{b}}, \varLambda) \leq [\![e]\!] \cdot \mathsf{woip}_{\beta}$  $(A \leq \Gamma \text{ by induction})$  $\Leftarrow {\mathsf{wp}}_\beta(P_{\text{b}}, A) \leq {\mathsf{woip}}_\beta$  $(simplify)$  $\Leftarrow {\mathsf{wp}}_\beta(P_{\text{b}}, A) \le {\mathsf{wp}}_\beta$  $(Lemma 7)$  $\Leftrightarrow \Lambda \leq \Gamma$  (Lemma 5)  $(holds\ by\ induction)$   $\checkmark$ 

**Proof of Part 3**  $(\textsf{wlp}_\beta(P,f) - \textsf{wlp}_\beta(P,0) \leq \textsf{wlp}(P,f)).$ 

$$
wlp_{\beta}(P, f) - wlp_{\beta}(P, 0) \le wlp(P, f)
$$
  
\n
$$
\Leftrightarrow wp_{\beta}(P, f) \le wlp(P, f)
$$
  
\n
$$
\Leftrightarrow wp(P, f) \le wlp(P, f)
$$
  
\n(Part 1)   
\n(Part 2)

**Proof of Part 4** (wlp $(P, f) \leq$  wlp $_{\beta}(P, f)$ ). We have

$$
wlp(P, f) \le wlp_{\beta}(P, f)
$$
  

$$
\Leftarrow wlp_{\beta^+}(P, f) \le wlp_{\beta}(P, f)
$$
  
(Lemma 10) (\*)

Now show  $(\star)$ . If P contains no loop, the statement is trivially true. For loops we have: Base case  $(\beta(P) = 0)$ .

 $(\star)$  $\Leftrightarrow \mu^1([e] + [-e] \cdot f) \le \mu^0([e] + [-e] \cdot f)$  (Definition 13)  $\Leftrightarrow$   $[ [e] \cdot \mathsf{w} | \mathsf{p}_{\beta}(P_{\mathsf{b}}, [e] + [ \neg e] \cdot f) + [ \neg e] \cdot f \leq [e] + [ \neg e] \cdot f$  (Definition 13)  $\Leftrightarrow$   $[ [e] \cdot \mathsf{w} | \mathsf{p}_{\beta}(P_{\mathsf{b}}, [e] + [ \neg e] \cdot f) \leq [e]$  (simplify)  $\Leftarrow$  wlp<sub>β</sub>(P<sub>b</sub>, [e] + [¬e] · f) ≤ 1 (simplify)  $\checkmark$ 

Induction case  $(b = \beta(P) > 0)$ .

$$
(\star)
$$
\n
$$
\Leftrightarrow \mu^{b+1}([\![e]\!] + [\![\neg e]\!] \cdot f) \le \mu^b([\![e]\!] + [\![\neg e]\!] \cdot f) \tag{Def. 13}
$$
\n
$$
\Leftrightarrow \mu^b([\![e]\!] + [\![\neg e]\!] \cdot f) \le \mu^{b-1}([\![e]\!] + [\![\neg e]\!] \cdot f) \tag{Cor. 1}
$$
\n*(holds by induction)*

**Corollary 2.** Combining the bounds on  $wp(P, f)$  and  $wp(P, 1)$  from Theorem 1, we obtain bounds on the conditional weakest preexpectation  $\frac{\mathsf{wp}(P,f)}{\mathsf{wp}(P,1)}$ :

$$
\frac{\mathsf{wp}_\beta(P,f)}{\mathsf{wlp}_\beta(P,1)} \leq \frac{\mathsf{wp}(P,f)}{\mathsf{wlp}(P,1)} \leq \frac{\mathsf{wp}_\beta(P,f) + \big(1 - \mathsf{woip}_\beta(P,1)\big)}{\mathsf{wlp}_\beta(P,1) - \mathsf{wlp}_\beta(P,0)}
$$

**Theorem 2.** If a program P is almost surely terminating even when removing all observe-statements and the loop iteration bounds are being determined using the sampling technique described in Section 5.2 on  $\overline{P}$ , then the approximation error (that is, the difference between the upper and lower bound on the conditional weakest preexpectation) is expected to be less than  $\frac{2}{n \cdot \text{wlp}(P,1)}$ . It is thus in  $\mathcal{O}(\frac{1}{n})$ .

Proof.

$$
\frac{\mathsf{wp}_{\beta}(P,f) + (1 - \mathsf{woip}_{\beta}(P,1))}{\mathsf{wlp}_{\beta}(P,1) - \mathsf{wlp}_{\beta}(P,0)} - \frac{\mathsf{wp}_{\beta}(P,f)}{\mathsf{wlp}_{\beta}(P,1)} \n\leq \frac{\mathsf{wp}_{\beta}(P,f) + (1 - \mathsf{woip}_{\beta}(P,1))}{\mathsf{wlp}_{\beta}(P,1) - (1 - \mathsf{woip}_{\beta}(P,1))} - \frac{\mathsf{wp}_{\beta}(P,f)}{\mathsf{wlp}_{\beta}(P,1)}
$$
\n(†)

$$
\leq \frac{\mathsf{wp}_\beta(P,f)+2\cdot\big(1-\mathsf{woip}_\beta(P,1)\big)}{\mathsf{wlp}_\beta(P,1)}-\frac{\mathsf{wp}_\beta(P,f)}{\mathsf{wlp}_\beta(P,1)}\qquad\t(\tfrac{a+c}{b+c}\geq\tfrac{a}{b} \text{ if } \tfrac{a}{b}\leq 1, c\geq 0)
$$

$$
= 2 \cdot \frac{\left(1 - \text{woip}_{\beta}(P, 1)\right)}{\text{wlp}_{\beta}(P, 1)}
$$
\n
$$
\left(1 - \text{woip}_{\beta}(P, 1)\right)
$$
\n
$$
\left(1 - \text{woip}_{\beta}(P, 1)\right)
$$
\n
$$
\left(1 - \text{woip}_{\beta}(P, 1)\right)
$$

$$
\leq 2 \cdot \frac{\left(1 - \text{woip}_{\beta}(P, 1)\right)}{\text{wlp}(P, 1)} \tag{Theorem 1}
$$

 $\sim \frac{2}{n \cdot \text{wlp}(P, 1)}$  (Observation 5)

 $\dagger\colon 1{\rm -}$ woip $_\beta(P,1)\! =\! 1{\rm -}$ wp $_\beta(\overline P,1)\! =\!$ wlp $_\beta(\overline P,0)\!\geq\!$ wlp $_\beta(P,0)$ 

# 6 Weakest Preexpectations at Intermediate Execution States

With the definition of computable weakest preexpectation operators at hand, let us turn towards the development of a debugger for probabilistic programs. The first thing we need to consider, is how the interaction features of a debugger for deterministic programs can be mapped to those for probabilistic programs. Common debuggers for deterministic languages essentially offer the following four interaction buttons:

- Step Over: Continue execution to the next statement in the current function.
- Step Into: If the current statement is a function call, continue execution inside the callee's body.
- Step Out: Continue execution until the end of the current function and step out to the caller.
- Continue: Continue execution until the end of the program.

Step Into and Step Out both deal with function calls which are not defined in our language and can thus be ignored in this paper. Continue can be thought of as executing the Step Over command infinitely often. Hence, these debuggers

essentially have a single interaction feature for programs without function calls, namely the *Step Over* command that continues execution to the next statement. This is possible since in deterministic programs each execution state has a unique successor state. Even for the branching statements if and while, the condition is either satisfied or not. Thus, execution either jumps into the true- or the false-branch.

In probabilistic programs, this is no longer the case. While non-branching statements like assignments still have a unique successor, the branching statements if, prob and while do not. For if  $expr \{P_{if}\}$  else {  $P_{else}$  } where expr is true with  $60\%$  and false with  $40\%$ , both branches are viable – it is up to the user to decide which branch he or she wants to jump into.<sup>4</sup> The possible options are:

- Only focus on those runs where  $\exp r$  is true and jump to the first statement in  $P_{if.}$
- Only focus on those runs where  $expr$  is false and jump to the first statement in  $P_{\text{else}}$ .
- $-$  Do not focus on a particular value of *expr* but evaluate both branches simultaneously and jump to the statement after the if-statement.

This gives us the following three debugger commands for probabilistic programs:

- $-$  Step Over: Execute the current statement and jump to the next statement.<sup>5</sup>
- $-$  Step Into True: If execution is currently at a branching statement<sup>6</sup>, only focus on runs that satisfy the condition and jump to the first statement of the true-branch. For if- and prob-statements, this means jumping into the if-branch. For while-statements, this means jumping into the loop's body. If the current statement is not branching, the semantics is equivalent to Step Over.
- Step Into False: Analogous to Step Into True. For if- and prob-statements jump into the else-branch, for while-statements terminate the loop, for non-branching statements equivalent to Step Over.

So far we have talked vaguely about focussing on certain runs. Fortunately, there already exists a construct that performs exactly the operation we require, namely observe-statements. We can thus view a *Step Into True* command as executing a virtual observe ( $expr == true$ ) statement right before the branching statement (which afterwards has a unique successor). The Step Into False command analogously executes a virtual observe ( $expr == false$ ) statement.

<sup>4</sup> The same logic also applies to prob- and while-statements. For loops, the user can jump into the loop's body or exit the loop.

<sup>&</sup>lt;sup>5</sup> Here, if-, prob and while-statements are viewed as single statements that include their bodies.

 $^6$  Branching statements are  $\mathtt{if}\text{-},$  prob- and while-statements. All other statements are non-branching.

#### 6.1 Execution History of a Program

While the interactive execution of a program is very well suited for usability, we need a way to grasp the entire interaction procedure in a single object for formal analysis. For this, we describe an intermediate execution state by its execution history, which consists of all debugger commands that have been executed since the start of the program.

**Definition 15 (Execution history).** An execution history  $h = (h_0, \ldots, h_n)$ with  $h_i \in \{\infty, \text{sit}, \text{stf}\}\$ is the list of debugger commands that have been executed since the start of the program,  $h_0$  being the first debugger command. so stands for Step Over, sit for Step Into True and sif for Step Into False.

Definition 16 (Augmented execution history). For an execution history  $h = (h_0, \ldots, h_n)$  on a program  $P \in \mathbb{Q}$ , the augmented execution history is a list  $h^P = ((h_0, P_0), \ldots, (h_n, P_n))$  with  $P_i \in \mathbb{Q}$  where each debugger command is augmented with the statement on which it was executed.

*Example 4.* The execution history  $(\mathfrak{so}, \mathfrak{so}, \mathfrak{st}, \mathfrak{so}, \mathfrak{so})$  executes exactly one loop iteration of the program in Figure 1.

The corresponding augmented execution history has the following entries. Notice that executing the Step Into True command on the while-statement only deals with the condition. The body is executed by the two following Step Over commands.

- $-$  (\$0, bool aliceInfectious = true)
- $-$  ( $\infty$ , bool bobInfected = false)
- $-$  (sit, while aliceInfectious  $\{ \ldots \}$ )
- $-$  (\$0, prob 0.1 { bobInfected = true })
- $-$  ( $\infty$ , prob 0.6 { aliceInfectious = false })

#### 6.2 WP-Inference of Execution Histories

Now that we have defined execution histories and intuitively covered how the Step Into True and Step Into False commands should be handled, we can also define WP-inference on them.

Definition 17 (wph). The wph operator performs WP-inference of an augmented execution history  $h^P$  and a postexpectation  $f \in \mathbb{E}$ .

$$
\text{wph}(h^P, f) = \begin{cases} f & \text{if } h^P = () \\ \text{see table below} & \text{if } h^P = \left( (h_0, P_0) \right) \\ \text{wph} \left( (h_0^P, \dots h_{n-1}^P), \text{wph}(h_n^P, f) \right) \\ & \text{if } h^P = (h_0^P, \dots, h_n^P), n \ge 1 \end{cases}
$$

| $P_0$                                                 | $h_0$ | $\vert \mathsf{wph}((h_0, P_0), f) \vert$                                                |
|-------------------------------------------------------|-------|------------------------------------------------------------------------------------------|
| $(int   float   bool   \varepsilon)$                  |       | $ \mathfrak{so},\mathfrak{s}\mathfrak{it},\mathfrak{s}\mathfrak{if} \mathsf{wp}(P_0,f) $ |
| $var = expr$                                          |       |                                                                                          |
| observe expr                                          |       | $ \mathfrak{so},\mathfrak{s}\mathfrak{it},\mathfrak{s}\mathfrak{if} \mathsf{wp}(P_0,f) $ |
| if $expr \{P_{if}\}\$<br>else { $P_{\text{else}}$ }   | 80    | $wp(P_0, f)$                                                                             |
|                                                       | sít   | $\llbracket expr \rrbracket \cdot f$                                                     |
|                                                       | síf   | $\llbracket \neg expr \rrbracket \cdot f$                                                |
| prob $expr \{P_{if}\}\$<br>else { $P_{\text{else}}$ } | 80    | $wp(P_0, f)$                                                                             |
|                                                       | sit   | $expr \cdot f$                                                                           |
|                                                       | síf   | $(1 - expr) \cdot f$                                                                     |
| while $expr \{ P_{body} \}$                           | 80    | $wp(P_0, f)$                                                                             |
|                                                       | sít   | $\llbracket expr \rrbracket \cdot f$                                                     |
|                                                       | síf   | $\llbracket \neg expr \rrbracket \cdot f$                                                |
|                                                       |       |                                                                                          |

Definition 18 (wlph, woiph). The wlph operator for execution histories is analogous to wph with the only difference that it delegates to wlp where wph delegates to wp. Similarly the woiph operator delegates to woip instead of wp.

 $\mathbf D$ efinition 19 (wph $_\beta$ , wlph $_\beta$ , woiph $_\beta$ ). The wph $_\beta$ , wlph $_\beta$  and woiph $_\beta$  operators compute the weakest preexpectation of an execution history while taking loop iteration bounds  $\beta$  into account. They are defined analogously to wph, wlph and woiph  $\it{but\,delegate\,\,to\,wp_\beta}$ , wlp $_\beta$   $\it{and\,woip_\beta}$   $\it{instead\,\,of\,wp},$  wlp  $\it{and\,woip.}$ 

Given the definitions of the weakest preexpectation operators for execution histories, we can also place bounds on the unbounded conditional weakest preexpectation  $\frac{\text{wph}(h^P, f)}{\text{wlp}(h^P, 1)}$  based on the loop-bounded values.

Theorem 3 (Approximation error of weakest preexpectations for execution histories). We have

$$
\frac{\mathsf{wph}_\beta(h^P\!,f)}{\mathsf{wlph}_\beta(h^P\!,1)}\!\leq\! \frac{\mathsf{wph}(h^P\!,f)}{\mathsf{wlph}(h^P\!,1)}\!\leq\! \frac{\mathsf{wph}_\beta(h^P\!,f)\!+\!\big(1\!-\!\mathsf{woiph}_\beta(h^P\!,1)\big)}{\mathsf{wlph}_\beta(h^P\!,1)\!-\!\mathsf{wlph}_\beta(h^P\!,0)}
$$

Proof. The proof is analogous to that of Theorem 1.

Example 5. For the program in Figure 1, the probability that Bob is infected after two encounters with an infectious Alice is given by the probability of bobInfected being true after the execution of exactly two loop iterations. This is modelled by the execution history  $h = (\mathfrak{so}, \mathfrak{so}, \mathfrak{st}, \mathfrak{so}, \mathfrak{so}, \mathfrak{so}, \mathfrak{so})$ . Figure 3 shows the computation of  $\textsf{wph}_{\beta}(h^P, \llbracket \textsf{bobInfected} \rrbracket)$  and  $\textsf{wlph}_{\beta}(h^P, 1)$ .

By Theorem 3 we get a lower bound of  $\frac{0.076}{0.4} = 0.19$  on  $\frac{\text{wph}(h^P, f)}{\text{wlp}(h^P, 1)}$ . Since we did not employ loop iteration bounds in this example, we have woip $h_\beta(h^P, 1) = 1$ and  $\text{wlph}_{\beta}(h^P, 0) = 0$ . Thus the upper bound is also 0.19.

A Debugger for Probabilistic Programs 17  $(\lbrack \lbrack \text{bob} \rbrack, 1)$  $[\![\texttt{bob}]\!], 1$  $(\llbracket \texttt{bob} \rrbracket, 1)$  $(0.9 \cdot \llbracket \texttt{bob} \rrbracket + 0.1, 1)$  $\begin{bmatrix} \begin{bmatrix} \begin{bmatrix} \texttt{alice} \end{bmatrix} \cdot (0.9 \cdot \begin{bmatrix} \texttt{bob} \end{bmatrix} + 0.1), \begin{bmatrix} \texttt{alice} \end{bmatrix} \end{bmatrix} & \begin{bmatrix} 0.4 \cdot \begin{bmatrix} \texttt{alice} \end{bmatrix} \cdot (0.81 \cdot \begin{bmatrix} \texttt{bob} \end{bmatrix} + 0.19), 0.4 \cdot \begin{bmatrix} \texttt{alice} \end{bmatrix} \end{bmatrix} \end{bmatrix}$  $(0.4 \cdot \llbracket \texttt{alice} \rrbracket \cdot (0.9 \cdot \llbracket \texttt{bob} \rrbracket + 0.1), 0.4 \cdot \llbracket \texttt{alice} \rrbracket)$  $(0.4 \cdot \llbracket \texttt{alice} \rrbracket \cdot (0.81 \cdot \llbracket \texttt{bob} \rrbracket + 0.19), 0.4 \cdot \llbracket \texttt{alice} \rrbracket)$  $(0.076 \cdot \llbracket \texttt{alice} \rrbracket, 0.4 \cdot \llbracket \texttt{alice} \rrbracket)$  $(0.076, 0.4)$  $(\texttt{\$o}, \texttt{prob}\; 0.6 \; \{\texttt{alice} = \texttt{false}\})$  $(\texttt{\$0}, \texttt{prob}\;0.1\; \{\;\texttt{bob} = \texttt{true}\;\})$  $(\textsf{sit}, \textsf{while} \ \textsf{alice} \ \{\ \ldots\ \})$   $(\textsf{sit}, \textsf{while} \ \textsf{alice} \ \{\ \ldots\ \})$  $($ \$0, prob 0.6 { alice = false })  $\qquad \int$  (\$0, prob 0.1 { bob = true })  $($ \$0, bool bob = false $)$  $(\texttt{\texttt{so}}, \texttt{bool} \texttt{alice} = \texttt{true})$ 

Fig. 3. Computation of  $wph_\beta(h^P, [\text{bobIntected}])$  and  $wlph_\beta(h^P, 1)$  for  $h =$ <br>(ce so sit so so sit so so) on the presence in Figure 1 (where all see and het respectively)  $(\mathfrak{so},\mathfrak{so},\mathfrak{str},\mathfrak{so},\mathfrak{str},\mathfrak{so},\mathfrak{so})$  on the program in Figure 1 (where alice and bob respectively stand for aliceInfectious and bobInfected).

## 7 Implementation

Based on the ideas of the algorithms described in this paper, a debugger for probabilistic programs has been implemented. It operates on an Intermediate Representation (IR) in Static Single Assignment (SSA) form instead of the syntactic representation discussed in this paper.

The debugger is available both as a graphical user interface, which runs on macOS, as well as a command line tool that runs on both macOS and Linux. The source code can be found at [10].

Figure 4 shows a screenshot of the debugger's graphical user interface. Its left-hand side displays a structured outline of the program's execution. This execution outline is being generated during a sample-based execution of the program as described in Section 5.2. For each executed statement, a corresponding entry is being added to the execution outline. Clicking on one of the entries in the execution outline jumps to the corresponding execution state. When doing so, the statement that will be executed next is highlighted in the source code on the top right and the current variable values, together with their approximation error if necessary, are displayed on the bottom right. Should the user want to step through the program manually, he or she can use the three debugger buttons Step Over, Step Into True and Step Into False on top of the variables view.

By the ability to step to arbitrary execution states from the execution outline on the left-hand side, our software implements a recording-based debugger.

### 8 Conclusion

In this paper, we have provided the semantic foundations for debugging probabilistic programs. After some initial considerations on how a debugger for prob-

|                                     | <b>El</b> Corona.sl |                                                                                                    |         |                           |  |
|-------------------------------------|---------------------|----------------------------------------------------------------------------------------------------|---------|---------------------------|--|
| Code                                |                     | $bool$ aliceInfectious = true<br>$bool$ $boblnfected = false$                                                             |         |                           |  |
| bool aliceInfectious = true         |                     | while aliceInfectious {<br>prob $0.1$ {<br>$bobInfected = true$<br>ł<br>prob $0.6$ {<br>aliceInfectious = false<br>}<br>ł |         |                           |  |
| bool bobinfected = false            |                     |                                                                                                    |         |                           |  |
| ▼ while aliceInfectious {           |                     |                                                                                                    |         |                           |  |
| $\blacktriangleright$ Iteration 1   |                     |                                                                                                    |         |                           |  |
| $\overline{\mathbf{v}}$ Iteration 2 |                     |                                                                                                    |         |                           |  |
| $\triangleright$ prob 0.1 {         |                     |                                                                                                    |         |                           |  |
| $\triangleright$ prob 0.6 {         |                     |                                                                                                    |         |                           |  |
| End                                 |                     |                                                                                                    |         |                           |  |
| $\blacktriangleright$ Iteration 3   |                     | $\sim \sqrt{2}$ $\sqrt{2}$                                                                                                |         |                           |  |
| $\blacktriangleright$ Iteration 4   |                     |                                                                                                    |         |                           |  |
| $\blacktriangleright$ Iteration 5   |                     | Variable                                                                                                    | Average | Values                    |  |
| $\blacktriangleright$ Iteration 6   |                     | aliceInfectious 0.4                                                                                                    |         | true: 40.0%, false: 60.0% |  |
| $\blacktriangleright$ Iteration 7   |                     | bobInfected                                                                                                    | 0.19    | false: 81.0%, true: 19.0% |  |
| $\blacktriangleright$ Iteration 8   |                     |                                                                                                    |         |                           |  |
| $\blacktriangleright$ Iteration 9   |                     |                                                                                                    |         |                           |  |
| $\blacktriangleright$ Iteration 10  |                     |                                                                                                    |         |                           |  |
| $\blacktriangleright$ Iteration 11  |                     |                                                                                                    |         |                           |  |
| $\blacktriangleright$ Iteration 12  |                     |                                                                                                    |         |                           |  |
| End                                 |                     |                                                                                                    |         |                           |  |

Fig. 4. Screenshot of the debugger's graphical user interface.

abilistic programs should operate, including the introduction of the new Step Into True and Step Into False debugger commands, we defined a weakest preexpectation operator that is not only able to compute variable values after the execution of the entire program but can also compute these values at intermediate execution states by using execution histories.

To mitigate the problem that this operator is not computable due to its use of fixed point operators, we introduced loop iteration bounds that can be determined using sampling-based program execution. This yields a computable weakest preexpectation operator whose approximation error could be quantified by means of a careful analysis. A prototypical implementation of the approach shows that it offers a nice and intuitive way of exploring a program's semantics.

Regarding future work, there are several possible ways to improve both the expressivity of the programming language and the usability of the debugging framework. The first concerns the type of distributions: Our framework currently only supports discrete distributions generated through prob-statements. An extension to continuous distributions, which are also supported in the Depp approach [16], should be straightforward. Another possible enhancement are (possibly recursive) user-defined functions, which would require a limitation of the recursion depth similarly to loop iteration bounds as discussed in Section 5.

Moreover, a very common debugger feature is being able to place breakpoints that halt program execution at a certain statement [19]. In our setting, implementing breakpoints should be possible by generating all execution histories that hit the breakpoint and performing WP-inference (as described in Section 6.2) for all of them.

### References

- 1. Aggarwal, S.K., Kumar, M.S.: Debuggers for programming languages. In: The Compiler Design Handbook, pp. 297–329. CRC Press (2002)
- 2. Caballero, R., Hermanns, C., Kuchen, H.: Algorithmic debugging of Java programs. Electronic Notes in Theoretical Computer Science 177, 75–89 (2007). https://doi.org/10.1016/j.entcs.2007.01.005
- 3. Chesley, O.C., Ren, X., Ryder, B.G.: Crisp: a debugging tool for Java programs. In: 21st IEEE International Conference on Software Maintenance (ICSM'05). pp. 401–410. IEEE (2005). https://doi.org/10.1109/ICSM.2005.37
- 4. Corporation, M.: Mozilla rr debugger. https://rr-project.org (2020)
- 5. Dijkstra, E.W.: A discipline of programming. Prentice-Hall (1976)
- 6. Dutta, S., Zhang, W., Huang, Z., Misailovic, S.: Storm: program reduction for testing and debugging probabilistic programming systems. In: ESEC/FSE 2019. pp. 729–739. ACM (2019). https://doi.org/10.1145/3338906.3338972
- 7. Gordon, A.D., Henzinger, T.A., Nori, A.V., Rajamani, S.K.: Probabilistic programming. In: Future of Software Engineering (FOSE 2014). pp. 167–181. ACM (2014). https://doi.org/10.1145/2593882.2593900
- 8. Gretz, F., Katoen, J.P., McIver, A.: Operational versus weakest pre-expectation semantics for the probabilistic guarded command language. Performance Evaluation 73, 110–132 (2014). https://doi.org/https://doi.org/10.1016/j.peva.2013.11.004
- 9. Grötker, T., Holtmann, U., Keding, H., Wloka, M.: The Developer's Guide to Debugging. Springer (2008)
- 10. Hoppen, A., Noll, T.: ppdb a debugger for probabilistic programs (November 2020), https://github.com/ahoppen/probabilistic-debugger
- 11. Kaminski, B.L.: Advanced weakest precondition calculi for probabilistic programs. Ph.D. thesis, RWTH Aachen University (2019). https://doi.org/http://doi.org/10.18154/RWTH-2019-01829
- 12. Kaminski, B.L., Katoen, J.P., Matheja, C., Olmedo, F.: Weakest precondition reasoning for expected runtimes of randomized algorithms. J. ACM 65(5) (2018). https://doi.org/10.1145/3208102
- 13. Law, R.: An overview of debugging tools. SIGSOFT Softw. Eng. Notes 22(2), 43–47 (1997). https://doi.org/10.1145/251880.251926
- 14. Lopez, C.T., Singh, R.G., Marr, S., Boix, E.G., Scholliers, C.: Multiverse debugging: Non-deterministic debugging for non-deterministic programs. In: 33rd European Conference on Object-Oriented Programming (ECOOP 2019). LIPIcs, vol. 134, pp. 27:1–27:30. Schloss Dagstuhl–Leibniz-Zentrum fuer Informatik (2019). https://doi.org/10.4230/LIPIcs.ECOOP.2019.27
- 15. McIver, A., Morgan, C.: Abstraction, refinement and proof for probabilistic systems. Springer Science & Business Media (2005)
- 16. Nandi, C., Grossman, D., Sampson, A., Mytkowicz, T., McKinley, K.S.: Debugging probabilistic programs. In: MAPL 2017. pp. 18–26. ACM (2017). https://doi.org/10.1145/3088525.3088564
- 17. Nath, A., Domingos, P.M.: Learning tractable probabilistic models for fault localization. CoRR abs/1507.01698 (2015), http://arxiv.org/abs/1507.01698
- 18. Ngo, V.C., Carbonneaux, Q., Hoffmann, J.: Bounded expectations: Resource analysis for probabilistic programs. SIGPLAN Not. 53(4), 496–512 (2018). https://doi.org/10.1145/3296979.3192394
- 19. Park, C.S., Sen, K.: Concurrent breakpoints. SIGPLAN Not. 47(8), 331–332 (2012). https://doi.org/10.1145/2370036.2145880
- 20 A. Hoppen, T. Noll
- 20. Santelices, R., Harrold, M.J.: Probabilistic slicing for predictive impact analysis. Tech. Rep. GIT-CERCS-10-10, Georgia Institute of Technology (2010), http://hdl.handle.net/1853/36917
- 21. Telles, M., Hsieh, Y.: The Science of Debugging. Coriolis (2001)
- 22. Teorey, T.J., Ford, A.R.: Practical Debugging in C++. Prentice Hall (2002)
- 23. Xu, Z., Ma, S., Zhang, X., Zhu, S., Xu, B.: Debugging with intelligence via probabilistic inference. In: ICSE 2018. pp. 1171–1181. ACM (2018). https://doi.org/10.1145/3180155.3180237
- 24. Zeller, A.: Why Programs Fail: A Guide to Systematic Debugging. Elsevier Science (2009)
- 25. Zhang, Y., Santelices, R.: Prioritized static slicing and its application to fault localization. Journal of Systems and Software 114, 38–53 (2016). https://doi.org/10.1016/j.jss.2015.10.052